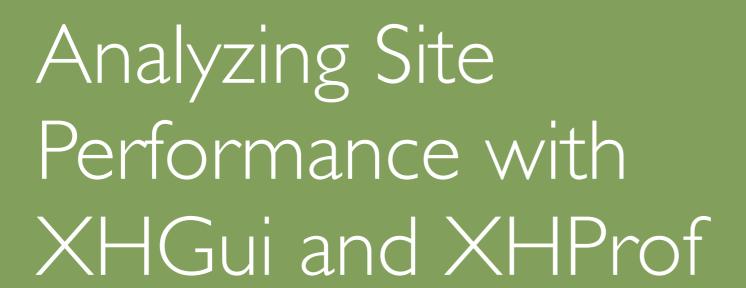

Paul Reinheimer

### Performance

Friday 10:50am Hampstead

Scaling / Performance

What every developer should know about Performance

Morgan Tocker

Wednesday, March 9, 2011

How long a task takes to complete
How many tasks per unit of time
Maximum number of tasks you can complete

# Plan

► Past

► Present

► Future

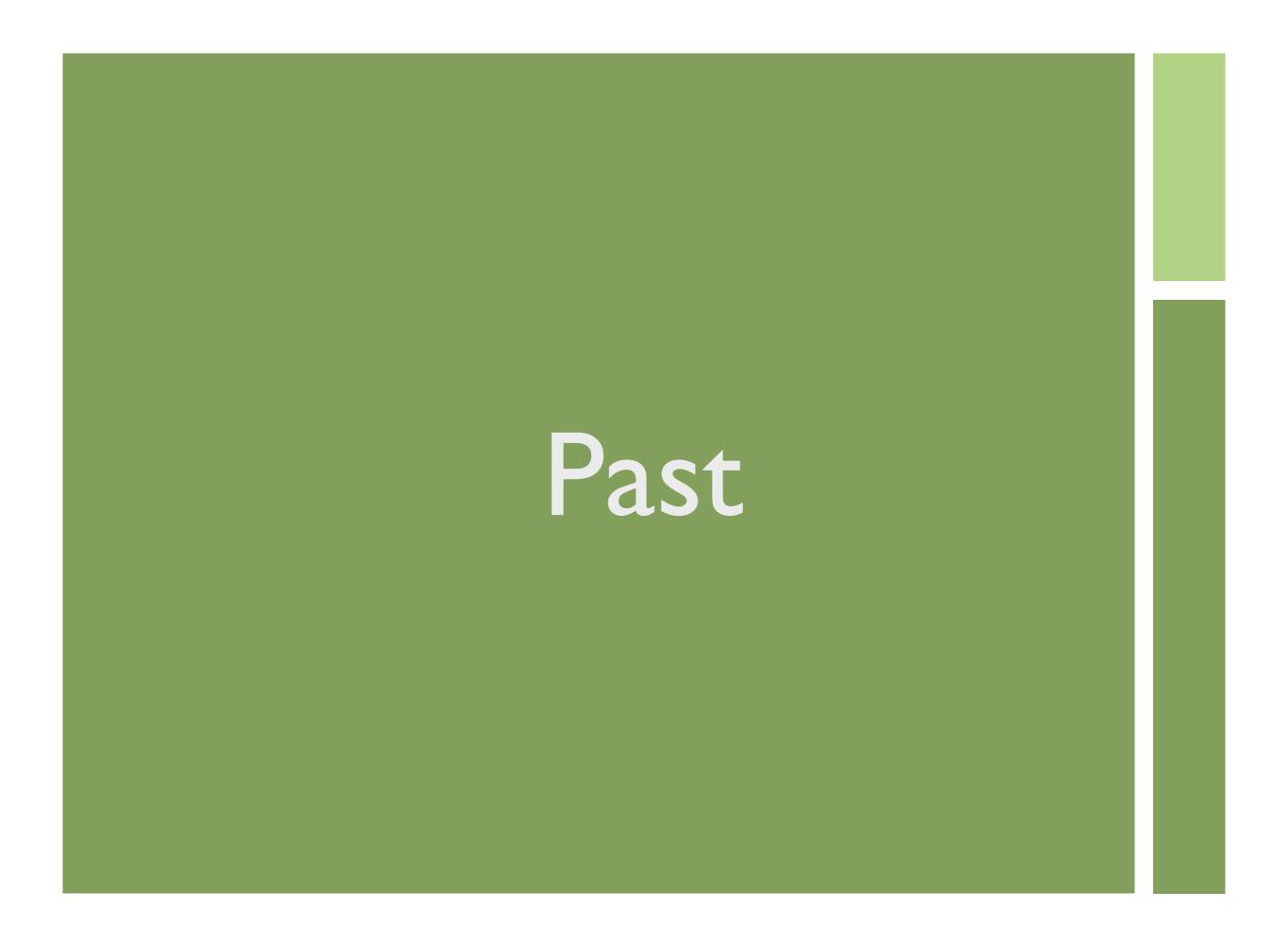

### XHProf

► PHP Extension, records timing and memory details surrounding function calls

## Configuring XHProf

```
; Directory in which the loadable extensions
(modules) reside.
extension_dir="/usr/local/lib/php/extensions/"
extension="xhprof.so"

xhprof_enable(XHPROF_FLAGS_CPU +
XHPROF_FLAGS_MEMORY);
//Your Codes
$xhprof_data = xhprof_disable();
```

C

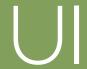

▶ Data is stored is serialized and stored in files

Easy to display a single run

In combination with Graphviz you can generate nice graphs

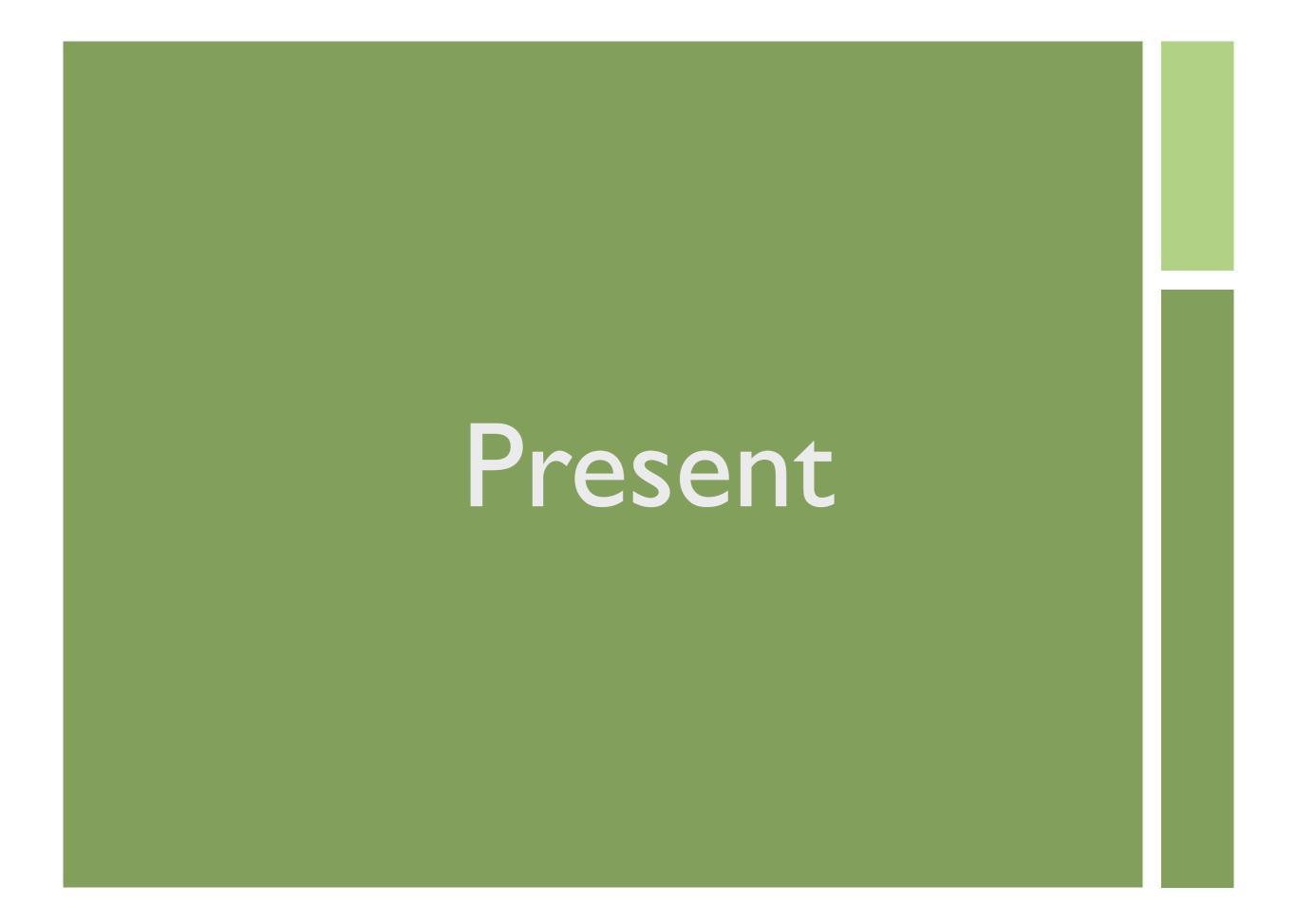

### Problems with XHProf

► Datastore

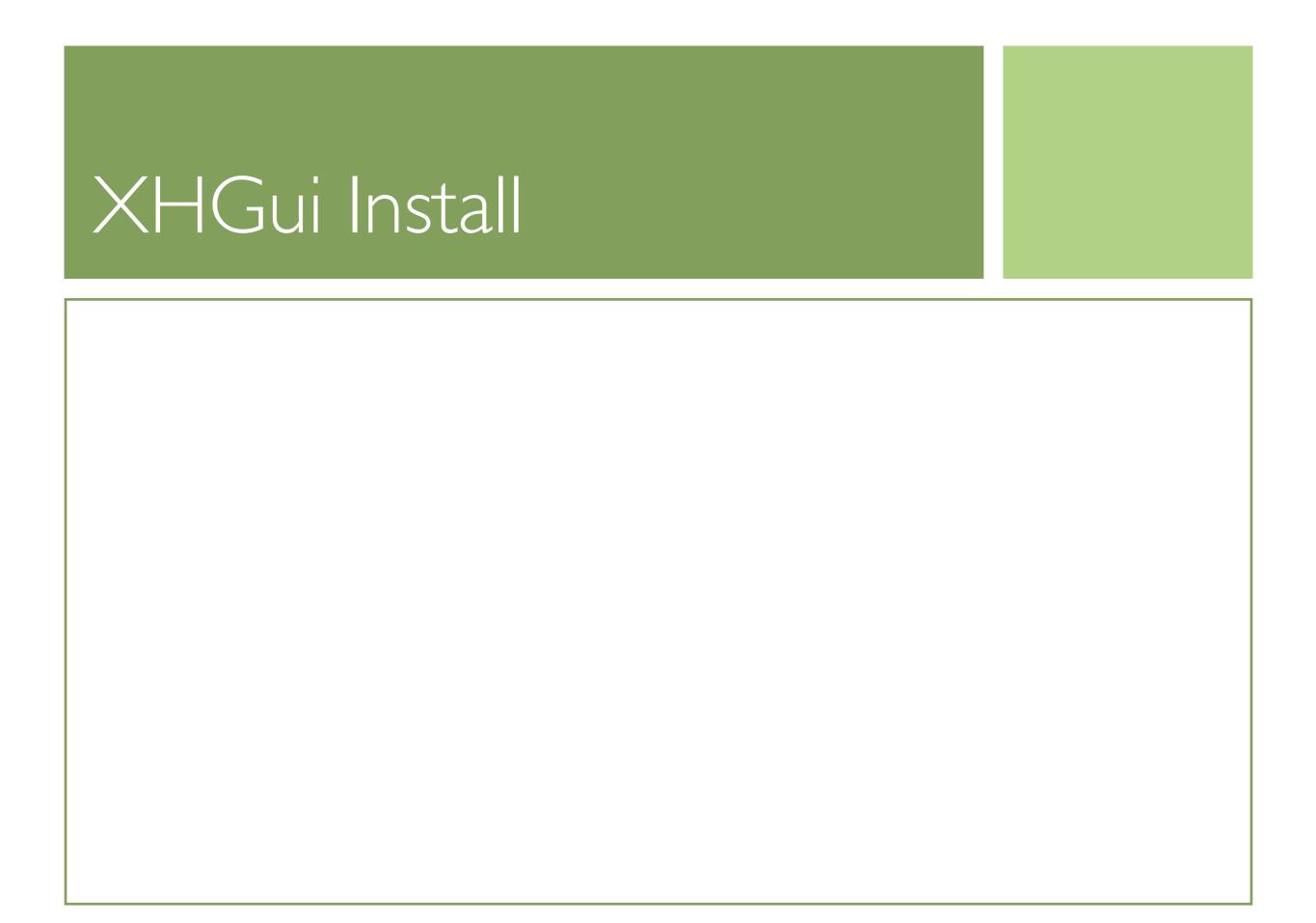

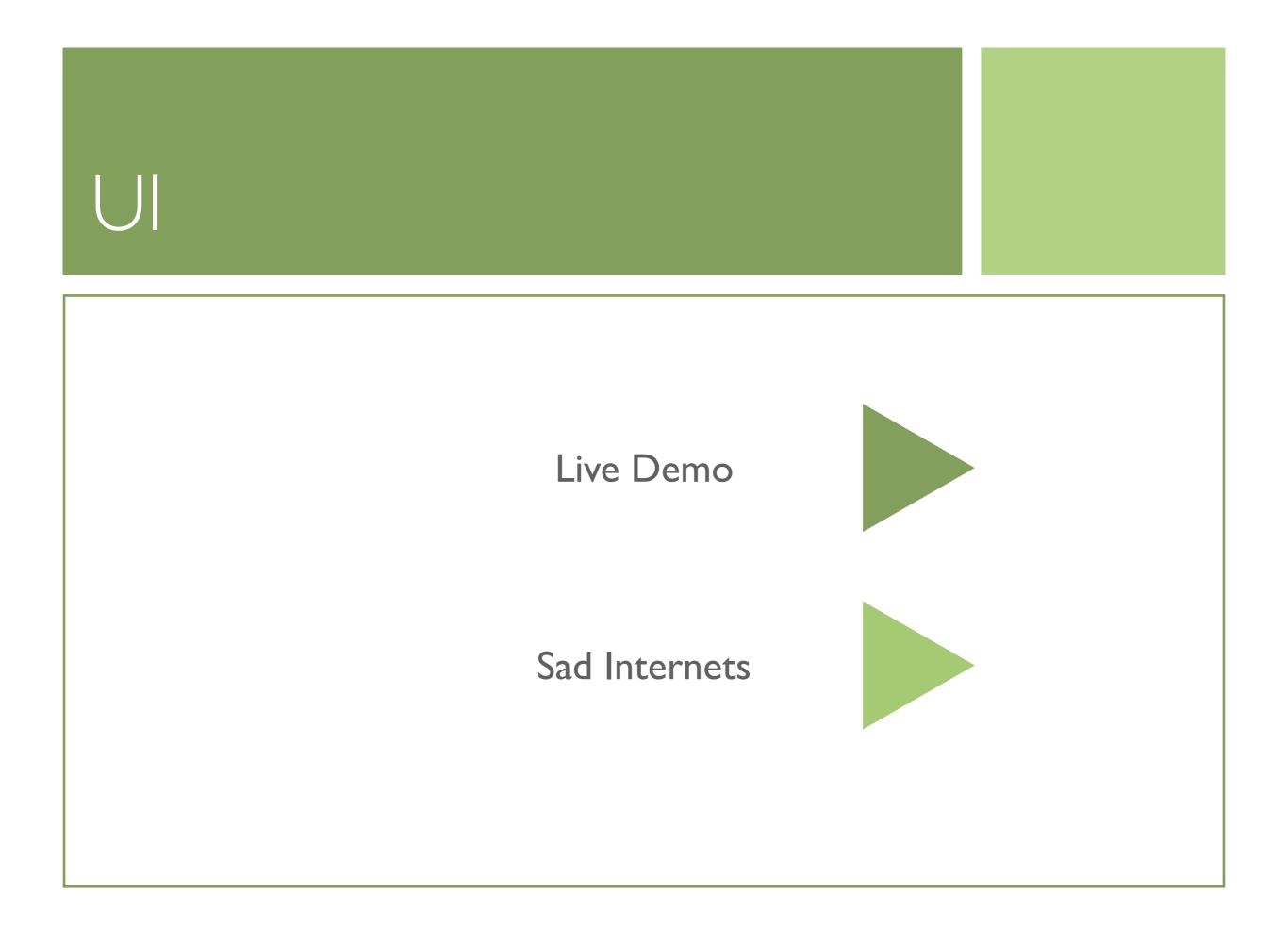

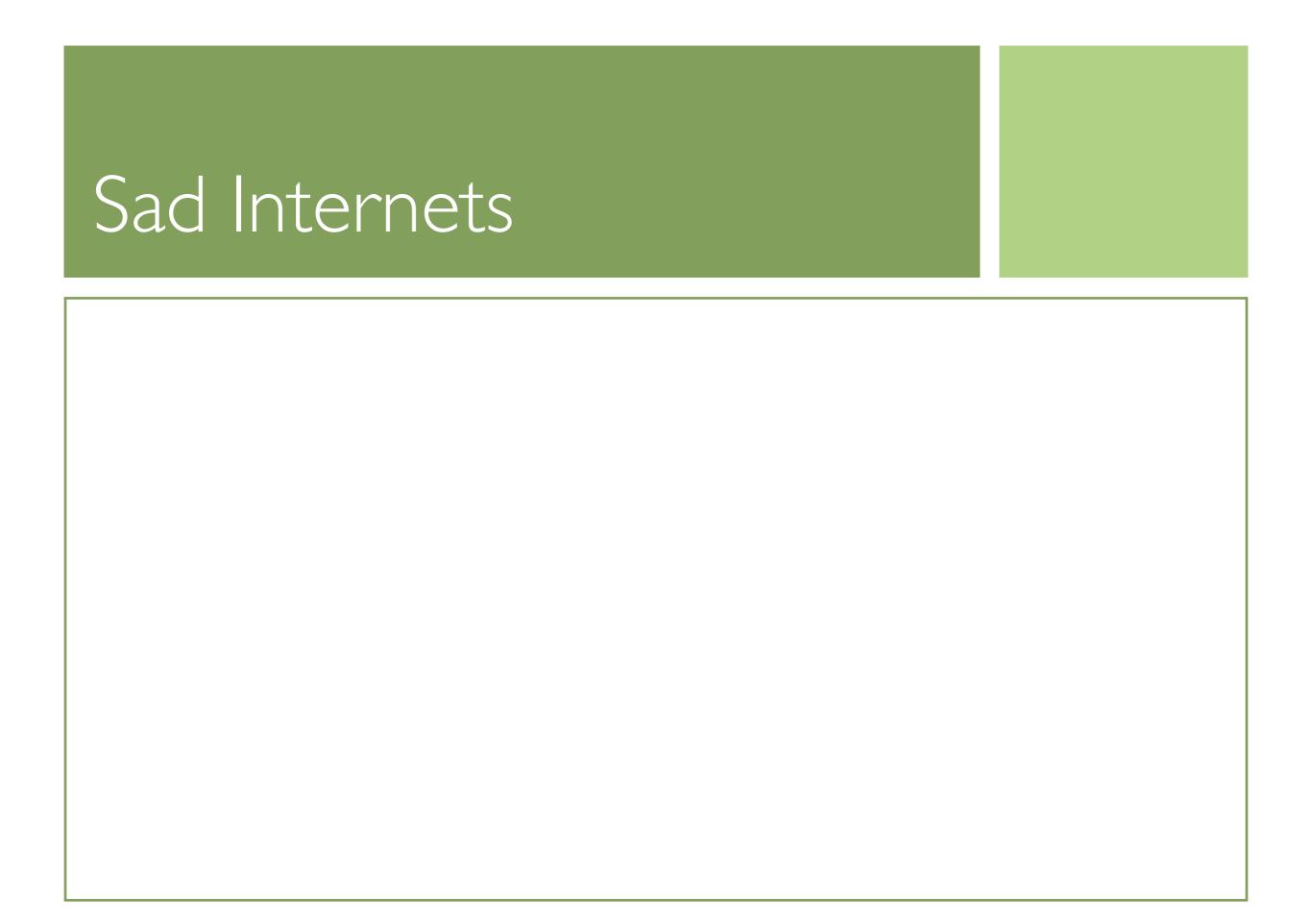

#### Last 25 Runs

| → Timestamp                         | <b>♦</b> Cpu | ♦ Wall<br>Time | Peak<br>Memory<br>Usage | ♦ URL                                                         | Simplified URL               |
|-------------------------------------|--------------|----------------|-------------------------|---------------------------------------------------------------|------------------------------|
| Mar 09<br>04:30:58<br>4d7748d33ebc0 | 52003        | 314820         | 1133456                 | /index.php?/archives/145-Credit-Card-Fun.html                 | /index.php?/archives/145-Cre |
| Mar 09<br>03:07:52<br>4d773558812c9 | 64003        | 378272         | 1127352                 | /index.php?/archives/365-PHP-Community-Conference.html        | /index.php?/archives/365-PHF |
| Mar 09<br>01:12:56<br>4d771a685e9ff | 68004        | 290041         | 1111404                 | /index.php?/archives/2004/08/P2.html                          | /index.php?/archives//08/P2. |
| Oct 07<br>18:13:10<br>4cae45f7471bd | 88006        | 1228901        | 1292392                 | ∠                                                             | <u></u>                      |
| Oct 07<br>18:03:37<br>4cae43ba0990b | 100007       | 448230         | 1237236                 | /index.php?/archives/254-Good-Practice.html                   | /index.php?/archives/254-Goo |
| Oct 07<br>17:42:20<br>4cae3ebdc4786 | 80006        | 1306057        | 1292392                 | ∠                                                             | ۷                            |
| Oct 07<br>16:12:55<br>4cae29c7e55c5 | 104007       | 228547         | 1245128                 | /index.php?/archives/283-Stop-Messing-up-CSRF-Protection.html | /index.php?/archives/283-Sto |
| Oct 07<br>12:02:51<br>4cadef2c05828 | 60004        | 270355         | 1080912                 | /index.php?/archives/2009/06/10.html                          | /index.php?/archives//06/10. |

#### Data for XH Gui

Source: XH Gui

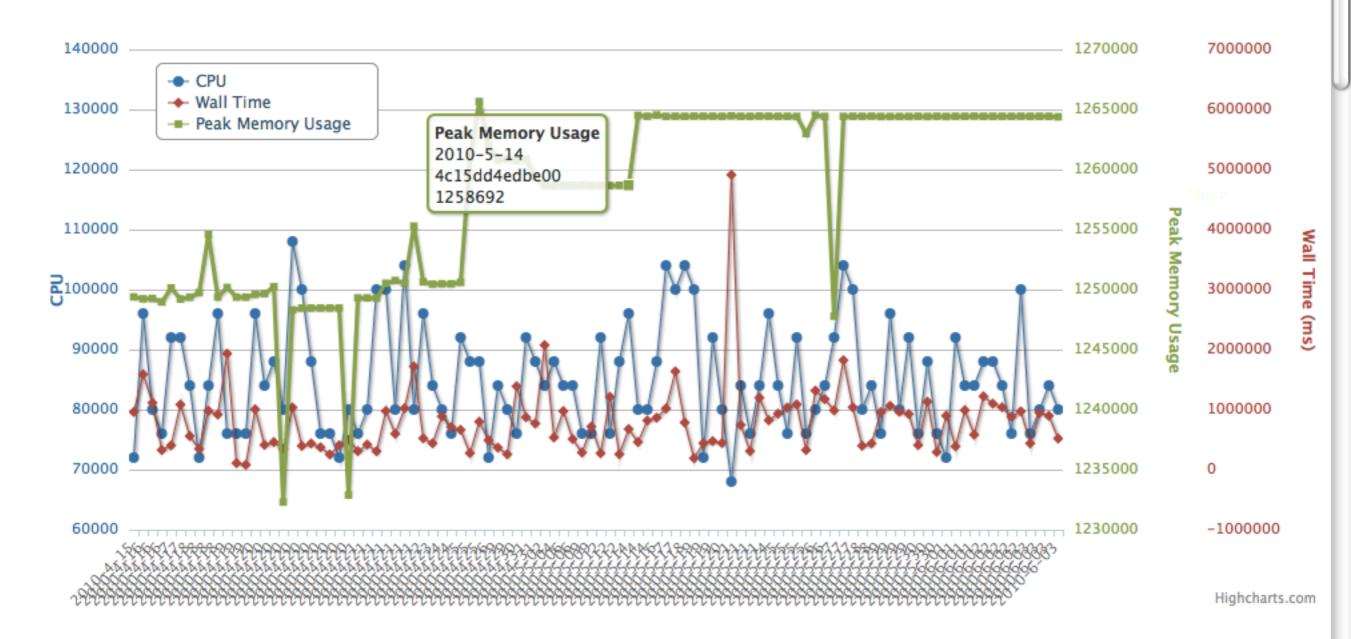

#### Runs with URL: /

| Timestamp                        | <b>♦</b> Cpu | ◆ Wall Time | ◆ Peak Memory Usage | ♦ URL | Simplified URL |   |
|----------------------------------|--------------|-------------|---------------------|-------|----------------|---|
| May 15 17:22:24<br>4bef1091dabc8 | 72004        | 959712      | 1249388             |       | <u> </u>       |   |
| May 16 05:58:46<br>4befc1d88a58d | 96006        | 1587463     | 1249228             |       | <u>/</u>       |   |
| May 16 09:13:22                  | 00005        | 1111050     | 1240256             | ,     | ,              | 1 |

#### RunID: 4bef1091dabc8 against blog.preinheimer.com/

#### View Callgraph

| Stat                                   | Exact URL         | Similar URLs       |
|----------------------------------------|-------------------|--------------------|
| Count                                  | 431               | 431                |
| Min Wall Time                          | 80.0740 ms        | 80.0740 ms         |
| Max Wall Time                          | 13.4525 s         | 13.4525 s          |
| Avg Wall Time                          | 1.3560 s          | 1.3560 s           |
| 95% Wall Time                          | 3.9578 s          | 3.9578 s           |
| Display run Incl. Wall Time (microsec) | 959,712 microsecs |                    |
| Min CPU Ticks                          | 68.0040 ms        | 68.0040 ms         |
| Max CPU Ticks                          | 300.0190 ms       | 300.0190 ms        |
| Avg CPU Ticks                          | 87.1422 ms        | 87.1422 ms         |
| 95% CPU Ticks                          | 100.0070 ms       | 100.0070 ms        |
| Display run Incl. CPU (microsecs)      | 72,004 microsecs  |                    |
| Min Peak Memory Usage                  | 1,232,296 bytes   | 1,232,296<br>bytes |
| Max Peak Memory Usage                  | 5,934,540 bytes   | 5,934,540<br>bytes |
| Avg Peak Memory Usage                  | 1,292,276 bytes   | 1,292,276<br>bytes |
| 95% Peak Memory Usage                  | 1,292,504 bytes   | 1,292,504<br>bytes |
| Display run Incl. PeakMemUse (bytes)   | 1,249,388 bytes   |                    |
| Number of Function Calls:              | 6,684             |                    |
| Perform Delta:                         |                   | Delta              |
|                                        |                   |                    |

| On all in                            | Danish a                                                                            |
|--------------------------------------|-------------------------------------------------------------------------------------|
| Cookie                               | Results                                                                             |
| utmz                                 | 67726530.1272566240.115.6<br>(referral) utmcmd=r eferral/reducing_oracle_lob_memore |
| s9y_bd0facf5b05c3c47c6f3b81718eelacf | aef00bc01afe2127a7a11b5c                                                            |
| _profile                             | 1                                                                                   |
| utma                                 | 67726530.8167879190084560                                                           |
| utmc                                 | 67726530                                                                            |
| utmb                                 | 67726530.17.10.1273956654                                                           |
| serendipity                          |                                                                                     |
|                                      | )4 Þ                                                                                |

| Get         | Results           |
|-------------|-------------------|
| serendipity | , , 1, 1273958545 |

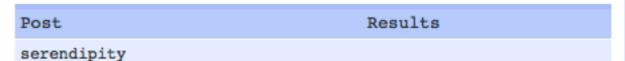

#### Expensive Calls by Exclusive Wall Time

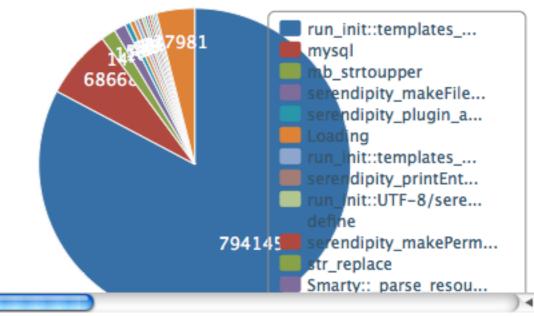

000

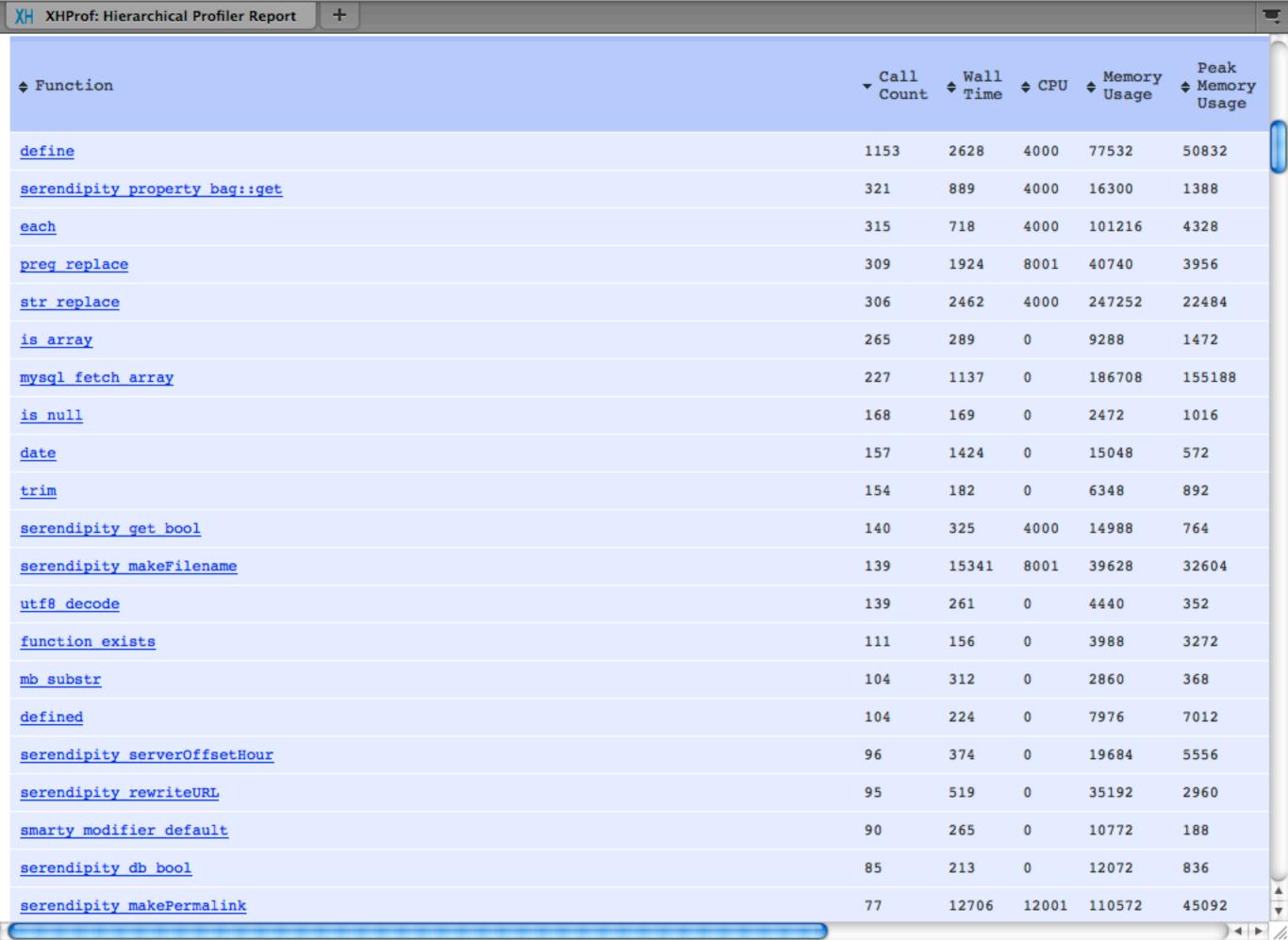

Wednesday, March 9, 2011

16

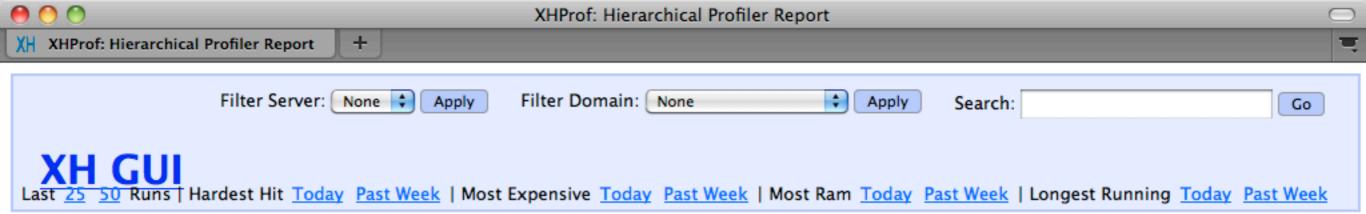

#### Parent/Child report for serendipity\_property\_bag::get [View Callgraph]

| Function Name                                 |     | Calls% | Incl. Wall Time<br>(microsec) | TWAII % | Incl. CPU<br>(microsecs) | ICpu%  | Incl.<br>MemUse<br>(bytes) | IMemUse% | Incl.<br>PeakMemUse<br>(bytes) | IPeakM |
|-----------------------------------------------|-----|--------|-------------------------------|---------|--------------------------|--------|----------------------------|----------|--------------------------------|--------|
| Current Function                              |     |        |                               |         |                          |        |                            |          |                                |        |
| serendipity property bag::get                 | 321 | 85.6%  | 889                           | 0.1%    | 4,000                    | 5.6%   | 16,300                     | 1.4%     | 1,388                          |        |
| Exclusive Metrics for Current Function        |     |        | 889                           | 100.0%  | 4,000                    | 100.0% | 16,300                     | 100.0%   | 1,388                          |        |
| Parent functions                              |     |        |                               |         |                          |        |                            |          |                                |        |
| serendipity plugin api::hook event            | 315 | 98.1%  | 871                           | 98.0%   | 4,000                    | 100.0% | 15,560                     | 95.5%    | 908                            |        |
| serendipity event entryproperties::event hook | 6   | 1.9%   | 18                            | 2.0%    | 0                        | 0.0%   | 740                        | 4.5%     | 480                            |        |

#### RunID: 4bef1091dabc8 against blog.preinheimer.com/

#### View Callgraph

| Stat                                   | Exact URL         | Similar URLs       |
|----------------------------------------|-------------------|--------------------|
| Count                                  | 431               | 431                |
| Min Wall Time                          | 80.0740 ms        | 80.0740 ms         |
| Max Wall Time                          | 13.4525 s         | 13.4525 s          |
| Avg Wall Time                          | 1.3560 s          | 1.3560 s           |
| 95% Wall Time                          | 3.9578 s          | 3.9578 s           |
| Display run Incl. Wall Time (microsec) | 959,712 microsecs |                    |
| Min CPU Ticks                          | 68.0040 ms        | 68.0040 ms         |
| Max CPU Ticks                          | 300.0190 ms       | 300.0190 ms        |
| Avg CPU Ticks                          | 87.1422 ms        | 87.1422 ms         |
| 95% CPU Ticks                          | 100.0070 ms       | 100.0070 ms        |
| Display run Incl. CPU (microsecs)      | 72,004 microsecs  |                    |
| Min Peak Memory Usage                  | 1,232,296 bytes   | 1,232,296<br>bytes |
| Max Peak Memory Usage                  | 5,934,540 bytes   | 5,934,540<br>bytes |
| Avg Peak Memory Usage                  | 1,292,276 bytes   | 1,292,276<br>bytes |
| 95% Peak Memory Usage                  | 1,292,504 bytes   | 1,292,504<br>bytes |
| Display run Incl. PeakMemUse (bytes)   | 1,249,388 bytes   |                    |
| Number of Function Calls:              | 6,684             |                    |
| Perform Delta:                         |                   | Delta              |
|                                        |                   |                    |

| Cookie                               | Results                                                                             |
|--------------------------------------|-------------------------------------------------------------------------------------|
| utmz                                 | 67726530.1272566240.115.6<br>(referral) utmcmd=r eferral/reducing_oracle_lob_memore |
| s9y_bd0facf5b05c3c47c6f3b81718eelacf | aef00bc01afe2127a7a11b5c3                                                           |
| _profile                             | 1                                                                                   |
| utma                                 | 67726530.8167879190084560                                                           |
| utmc                                 | 67726530                                                                            |
| utmb                                 | 67726530.17.10.1273956654                                                           |
| serendipity                          |                                                                                     |
|                                      | )4 +                                                                                |

| Get         | Results           |
|-------------|-------------------|
| serendipity | , , 1, 1273958545 |

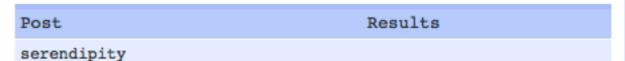

#### Expensive Calls by Exclusive Wall Time

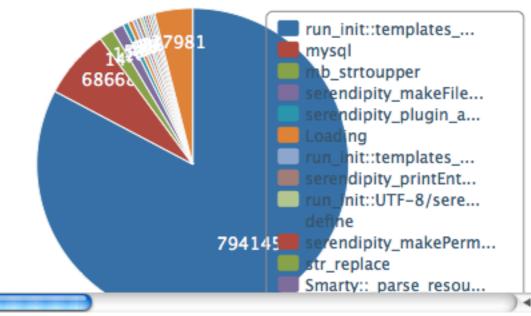

callgraph.php (PNG Image, 3696x...

+

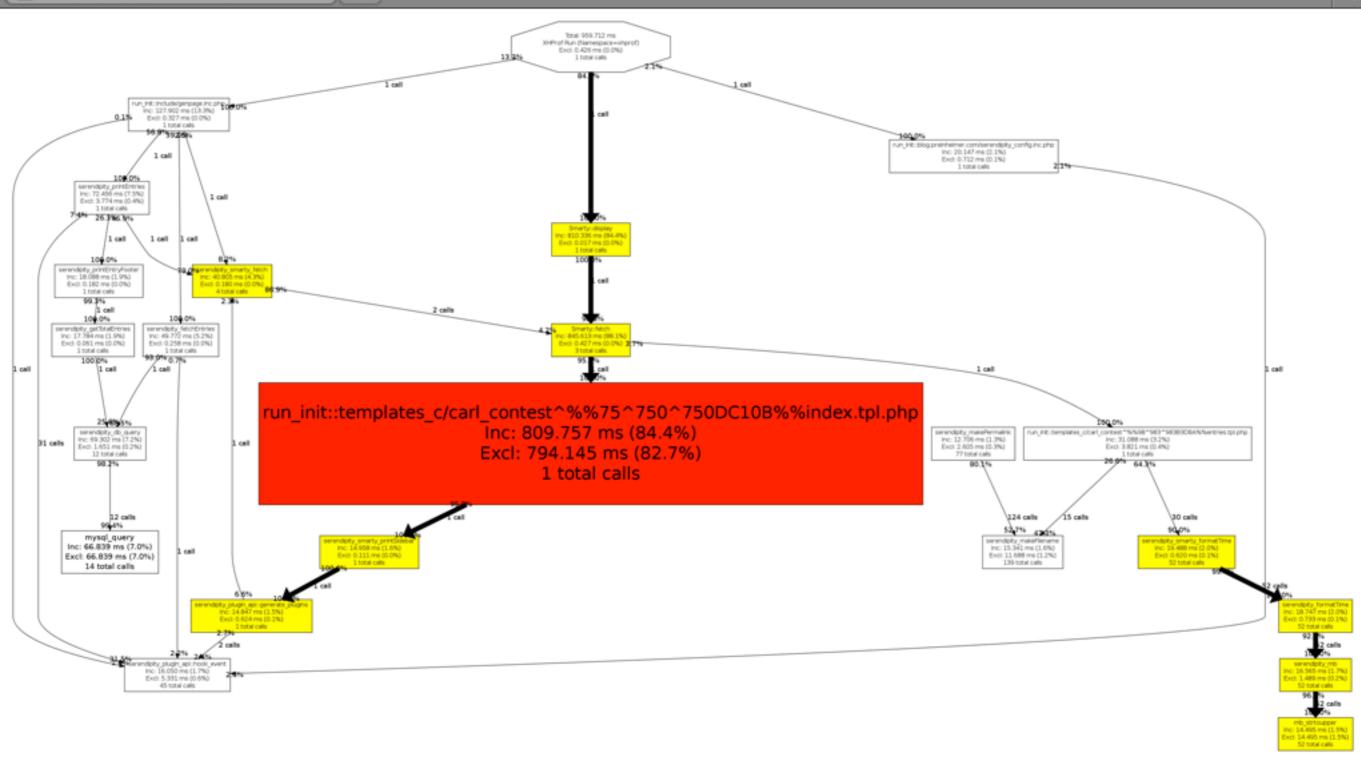

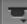

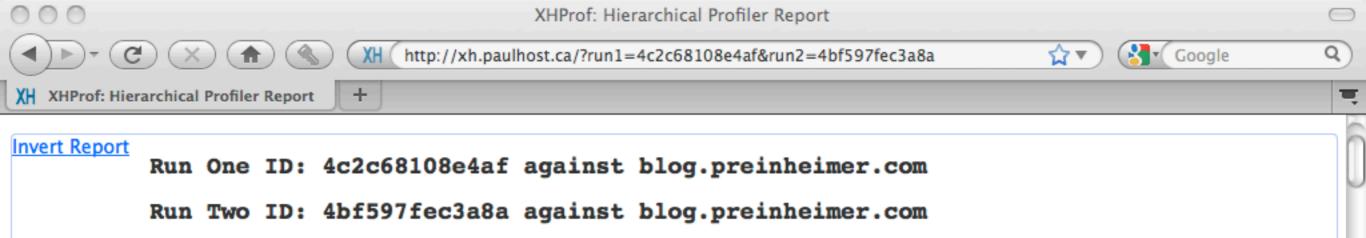

#### View Callgraph

| Run One ID:<br>4c2c68108e4af | Cookie<br>Results |                                  | Run One ID: 4c2c68108e4af | Run Two ID: 4bf597fec3a8a | Diff    | Run Two ID: 4bf597 | fec3a8a Share Cc  |
|------------------------------|-------------------|----------------------------------|---------------------------|---------------------------|---------|--------------------|-------------------|
| serendipity                  |                   | Number of<br>Function<br>Calls   | 6,730                     | 6,684                     | -46     | utmz               | (r<br>/r          |
|                              |                   | Incl. Wall<br>Time<br>(microsec) | 387,178                   | 497,082                   | 109,904 | _profile           | 1   v             |
| Run:4c2c68108e4af            | Get Results       | <pre>Incl. CPU (microsecs)</pre> | 92,006                    | 80,005                    | -12,001 | Run:4bf597fec3a8a  | Get Results       |
| serendipity                  | , , 1, 1277978640 | Incl.<br>MemUse<br>(bytes)       | 1,191,396                 | 1,184,312                 | -7,084  | serendipity        | , , 1, 1274386430 |
|                              |                   | Incl.<br>PeakMemUse<br>(bytes)   | 1,264,432                 | 1,232,880                 |         |                    |                   |
|                              |                   |                                  |                           |                           | )4 +    |                    |                   |
| Run:4c2c68108e4af            | Post Results      |                                  |                           |                           |         | Run:4bf597fec3a8a  | Post Results      |
| serendipity                  |                   |                                  |                           |                           |         | serendipity        |                   |

| → Function        |   | ♦ Wall | ♦ CPU  | ♦ Memory<br>Usage | Peak<br>Memory<br>Usage |
|-------------------|---|--------|--------|-------------------|-------------------------|
| <pre>main()</pre> | 0 | 109904 | -12001 | -7084             | -31552                  |
| mysql query       | 0 | 72410  | 0      | 0                 | 0                       |

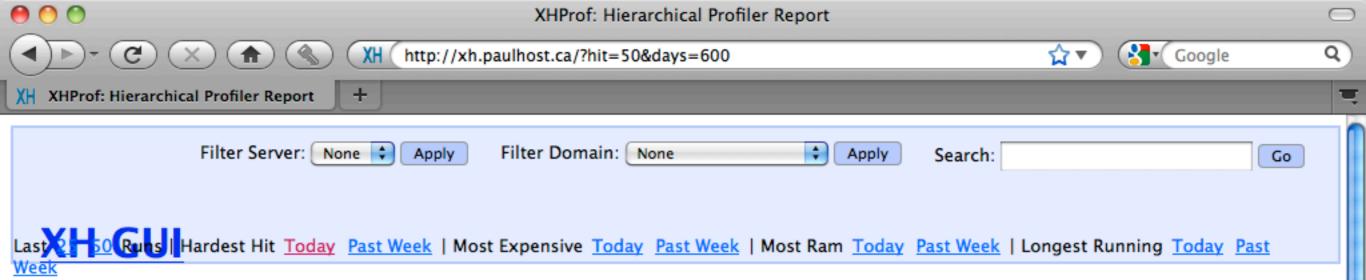

#### Hardest Hit

| ♦ URL                                                                             | ♦ Hits | ◆ Total Wall Time | ♦ Avg Wall Time |
|-----------------------------------------------------------------------------------|--------|-------------------|-----------------|
| <u> </u>                                                                          | 431    | 584,456,044 ms    | 1,356,047 ms    |
| /index.php?/archives/172-SimpleXML,-Namespaces-Hair-loss.html                     | 36     | 24,776,689 ms     | 688,241 ms      |
| /index.php?/archives/354-Memory-usage-in-PHP.html                                 | 34     | 28,386,825 ms     | 834,907 ms      |
| /index.php                                                                        | 31     | 53,024,845 ms     | 1,710,479 ms    |
| /index.php?/archives/358-XHGui-Improvements.html                                  | 20     | 7,228,362 ms      | 361,418 ms      |
| /index.php?/archives/359-Wheres-it-Up.html                                        | 18     | 7,570,972 ms      | 420,610 ms      |
| /index.php?/archives/247-addslashes-vs-mysql escape string.html                   | 15     | 7,950,395 ms      | 530,026 ms      |
| /index.php?/archives/334-Storing-Sessions-in-Memcache-how-everything-behaves.html | 13     | 13,423,474 ms     | 1,032,575 ms    |
| /index.php?/archives/356-The-accountability-problem.html                          | 12     | 12,707,550 ms     | 1,058,963 ms    |
| /index.php?url=archives/274-Read-your-Receipts.html                               | 12     | 5,700,900 ms      | 475,075 ms      |
| /index.php?/archives/355-A-GUI-for-XHProf.html                                    | 11     | 3,600,599 ms      | 327,327 ms      |
| /index.php?/categories/2-IIS-Project                                              | 11     | 4,063,453 ms      | 369,405 ms      |
| /comment.php?type=trackback&entry id=332                                          | 10     | 4,279,079 ms      | 427,908 ms      |
| /index.php?/archives/340htaccess-to-httpd.conf.html                               | 10     | 11,514,769 ms     | 1,151,477 ms    |
| /index.php?/archives/2005/04.html                                                 | 10     | 3,852,012 ms      | 385,201 ms      |

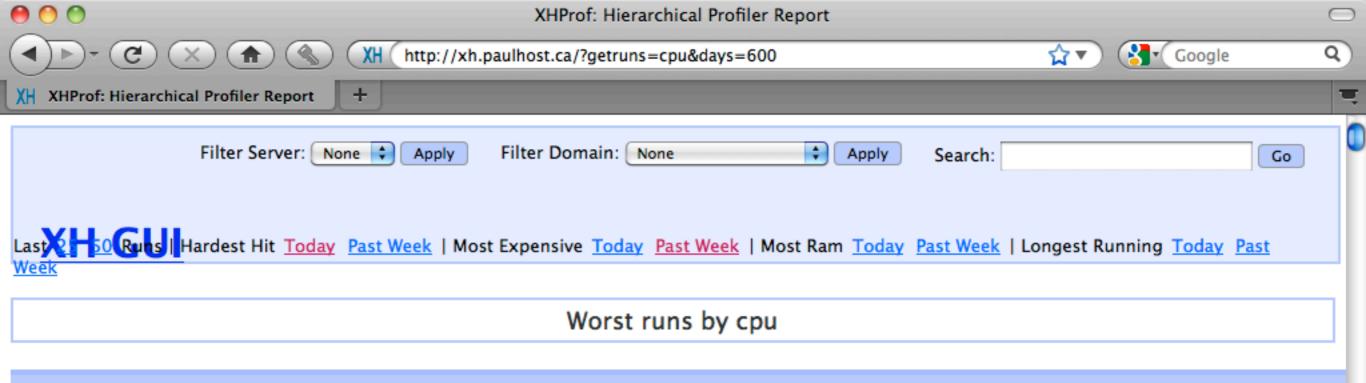

| → Timestamp                         | ◆ Cpu  | ♦ Wall<br>Time | Peak<br>Memory<br>Usage | ♦ URL                                                    | Simplified URL           |
|-------------------------------------|--------|----------------|-------------------------|----------------------------------------------------------|--------------------------|
| Jul 05<br>16:09:25<br>4c323bf6ccde2 | 300019 | 1122986        | 5934540                 | ∠                                                        | <u></u>                  |
| Jul 17<br>17:59:12<br>4c4227b1031d1 | 220014 | 641906         | 981392                  | /comment.php?type=trackback&entry_id=84                  | /comment.php?type=trackh |
| Jun 07<br>19:45:31<br>4c0d849c426e3 | 156009 | 943139         | 1255244                 | /index.php?/archives/P7.html                             | /index.php?/archives/P7. |
| Jul 26<br>03:27:45<br>4c4d38f2092d5 | 156009 | 523796         | 1239208                 | /index.php?/archives/2004/11.html                        | /index.php?/archives//11 |
| Oct 01<br>04:00:56<br>4ca5953993103 | 152010 | 1146415        | 1310240                 | /index.php?/archives/356-The-accountability-problem.html | /index.php?/archives/356 |
| Jul 05<br>05:26:22<br>4c31a53f53c66 | 152009 | 424905         | 1235092                 | /index.php?/archives/2004/06.html                        | /index.php?/archives//06 |
| Sep 24<br>18:33:50<br>4c9d274f5b3c3 | 148010 | 933250         | 1355216                 | /index.php?/archives/354-Memory-usage-in-PHP.html        | /index.php?/archives/354 |
| Jun 01                              |        |                |                         |                                                          | <u> </u>                 |

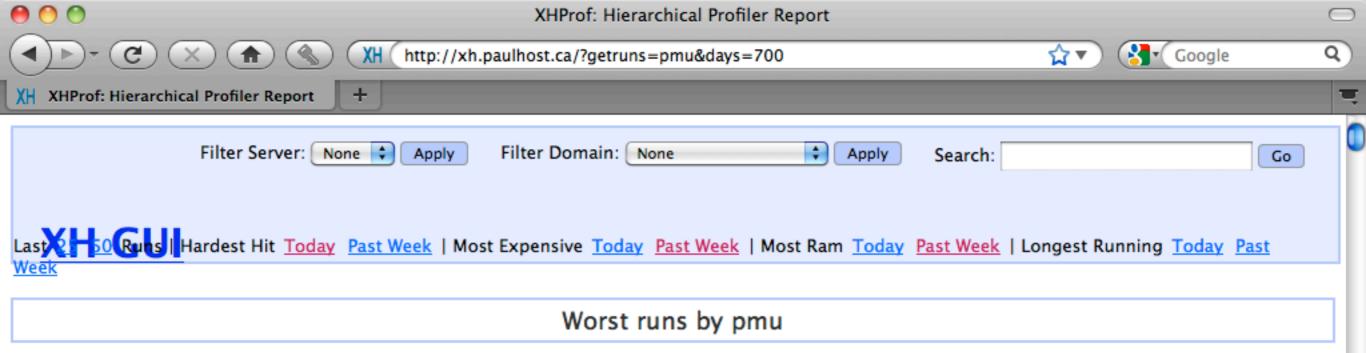

| → Timestamp                         | <b>♦</b> Cpu | ♦ Wall<br>Time | Peak<br>Memory<br>Usage | ♦ URL                                                    | ♦ Simplified URL                                         |
|-------------------------------------|--------------|----------------|-------------------------|----------------------------------------------------------|----------------------------------------------------------|
| Jul 05<br>16:09:25<br>4c323bf6ccde2 | 300019       | 1122986        | 5934540                 |                                                          | <u>/</u>                                                 |
| Jul 10<br>06:21:19<br>4c3849a028396 | 108007       | 968297         | 1369424                 | /index.php?url=archives/354-Memory-usage-<br>in-PHP.html | /index.php?url=archives/354-Memory-usage-<br>in-PHP.html |
| Sep 24<br>00:25:20<br>4c9c283370b1c | 84006        | 2507673        | 1360440                 | /index.php?/categories/1-PHP                             | /index.php?/categories/1-PHP                             |
| Sep 27<br>16:51:21<br>4ca103c9ea122 | 84005        | 807670         | 1360436                 | /index.php?/categories/1-PHP                             | /index.php?/categories/1-PHP                             |
| Aug 13<br>17:28:12<br>4c65b8eda727f | 96006        | 756188         | 1360412                 | /index.php?/categories/1-PHP                             | /index.php?/categories/1-PHP                             |
| Aug 13<br>14:46:44<br>4c6593149f7ee | 88005        | 351398         | 1359660                 | /index.php?/categories/1-PHP                             | /index.php?/categories/1-PHP                             |
| Aug 30<br>12:25:09<br>4c7bdb665a179 | 88005        | 1104141        | 1359116                 | /index.php?/categories/1-PHP                             | /index.php?/categories/1-PHP                             |
| <u>Jul 09</u><br>05:21:59           | 120008       | 808261         | 1355376                 | /index.php?/archives/354-Memory-usage-<br>in-PHP.h+ml    | /index.php?/archives/354-Memory-usage-<br>in-PHP.h+ml    |

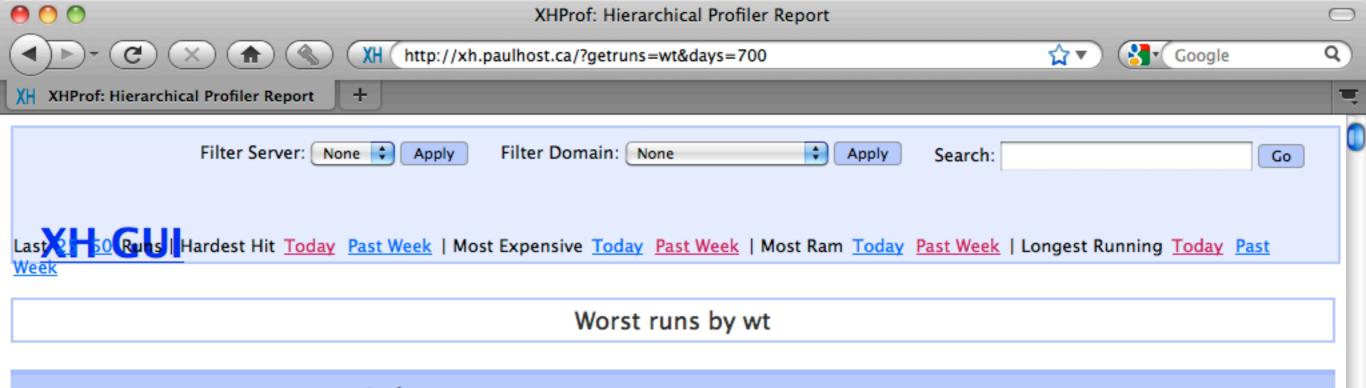

| → Timestamp                         | <b>♦</b> Cpu | ♦ Wall<br>Time | Peak<br>Memory<br>Usage | ♦ URL                                    | ♦ Simplified URL                         |
|-------------------------------------|--------------|----------------|-------------------------|------------------------------------------|------------------------------------------|
| Aug 22<br>03:35:39<br>4c70d36262d76 | 80005        | 23068818       | 1290564                 | /index.php                               | /index.php                               |
| Aug 24<br>02:58:11<br>4c736d90ale44 | 100006       | 13452484       | 1292388                 | <u>/</u>                                 | <u>/</u>                                 |
| Sep 29<br>10:56:07<br>4ca3539357779 | 92005        | 11905605       | 1292388                 | <u>/</u>                                 | <u></u>                                  |
| May 17<br>02:21:24<br>4bf0e06f8baf2 | 44004        | 10772245       | 1057092                 | /comment.php?type=trackback&entry id=302 | /comment.php?type=trackback&entry_id=302 |
| Sep 15<br>12:39:11<br>4c90f6ba27514 | 84005        | 10551378       | 1292392                 | <u>/</u>                                 | <u>/</u>                                 |
| Sep 26<br>16:36:10<br>4c9faec5060fb | 92005        | 10458235       | 1291108                 | <u>/</u>                                 | <u></u>                                  |
| Sep 21<br>03:14:25<br>4c985b5a65fbd | 100006       | 8838533        | 1291000                 | <u>/</u>                                 | <u>/</u>                                 |
| <u>Aug 31</u><br>13:07:06           | 92005        | 8819727        | 1272488                 | /index.php?/archives/P3.html             | /index.php?/archives/P3.html             |

24

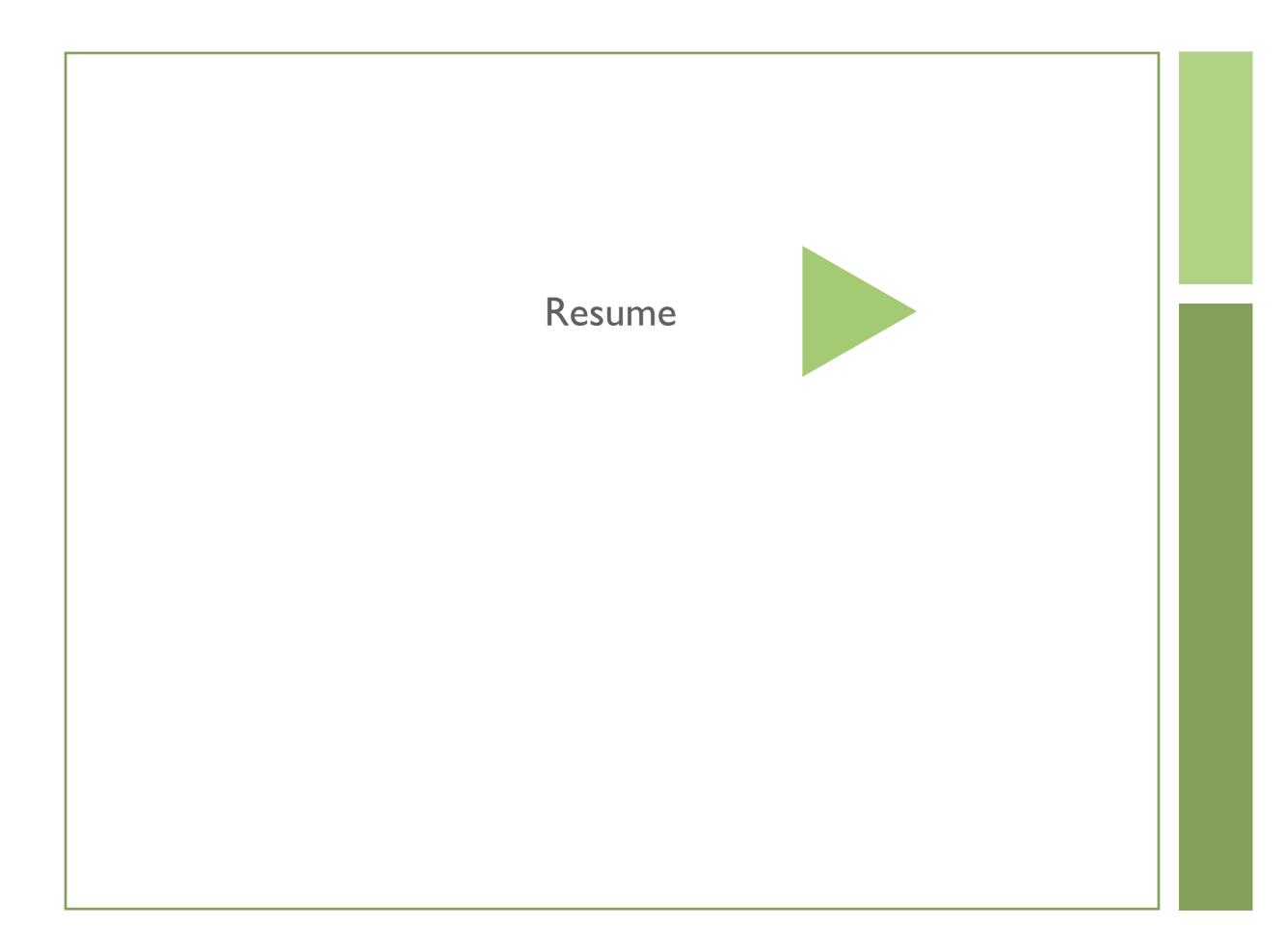

### Live Demo

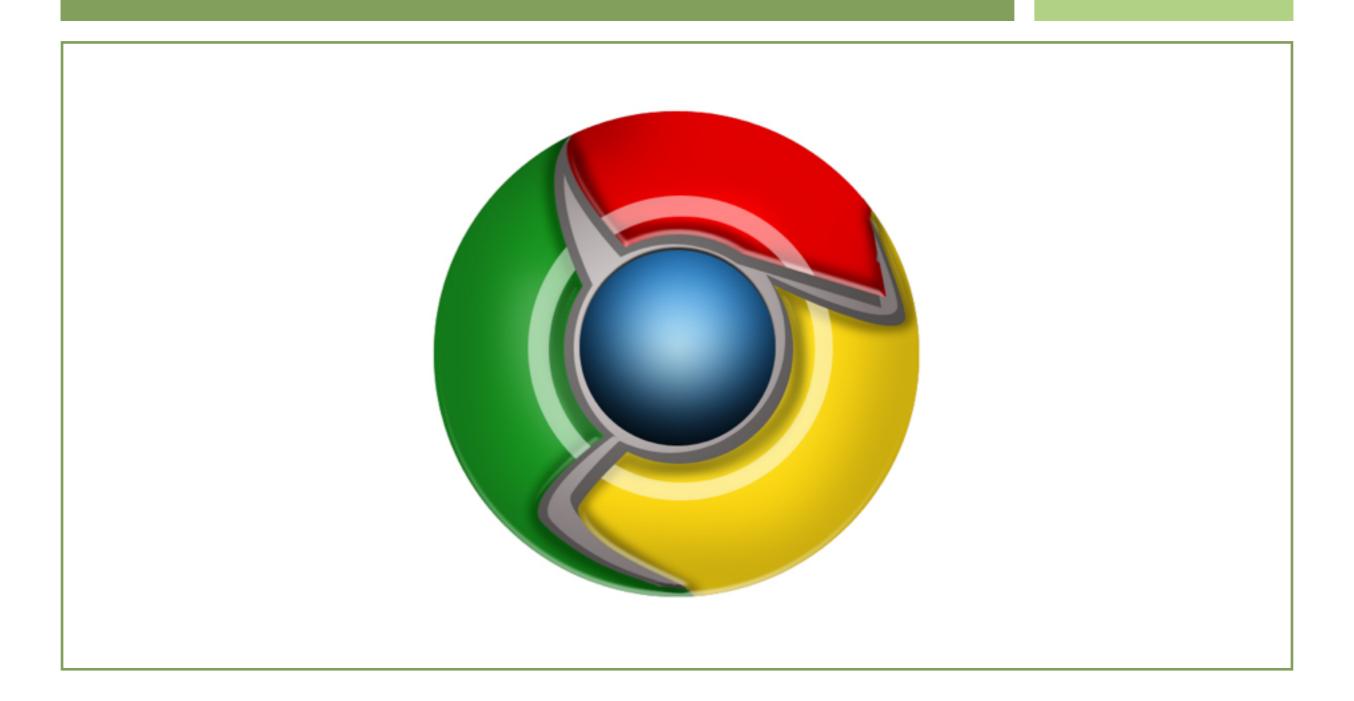

## Configure Frontend

```
<VirtualHost *:80>
....
  php_value auto_append_file '/var/www/xh.paulhost.ca/
external/footer.php'
  php_value auto_prepend_file '/var/www/xh.paulhost.ca/
external/header.php'
</VirtualHost>
```

## Tweaking

```
$exceptionURLs = array();
$exceptionURLs[] = "/imgMaker/";
$exceptionURLs[] = "/xmlDatas/";
$exceptionPostURLs = array();
$exceptionPostURLs[] = "login";
$_xhprof['display'] = false;
$_xhprof['doprofile'] = false;
$controlIPs = array();
$controlIPs[] = "127.0.0.1";
```

### URL Similator

```
function _urlSimilartor($url)
{
    //This is an example
    $url = preg_replace("!\d{4}!",
"", $url);
    $url = preg_replace("![?&]
_profile=\d!", "", $url);
    return $url;
}
```

## Pie Slice Merger

```
function _aggregateCalls($calls, $rules = null)
    $rules = array(
       'Loading' => 'load::',
        'mysql' => 'mysql_'
    $addIns = array();
    foreach($calls as $index => $call)
        foreach($rules as $rule => $search)
            if (strpos($call['fn'], $search) !== false)
                if (isset($addIns[$search]))
                    unset($call['fn']);
                    foreach($call as $k => $v)
                        $addIns[$search][$k] += $v;
                }else
                    $call['fn'] = $rule;
                    $addIns[$search] = $call;
                unset($calls[$index]); //Remove it from the listing
                break; //We don't need to run any more rules on this
            }else
                //echo "nomatch for \ in {\clin {call['fn']}} />\n";
    return array_merge($addIns, $calls);
```

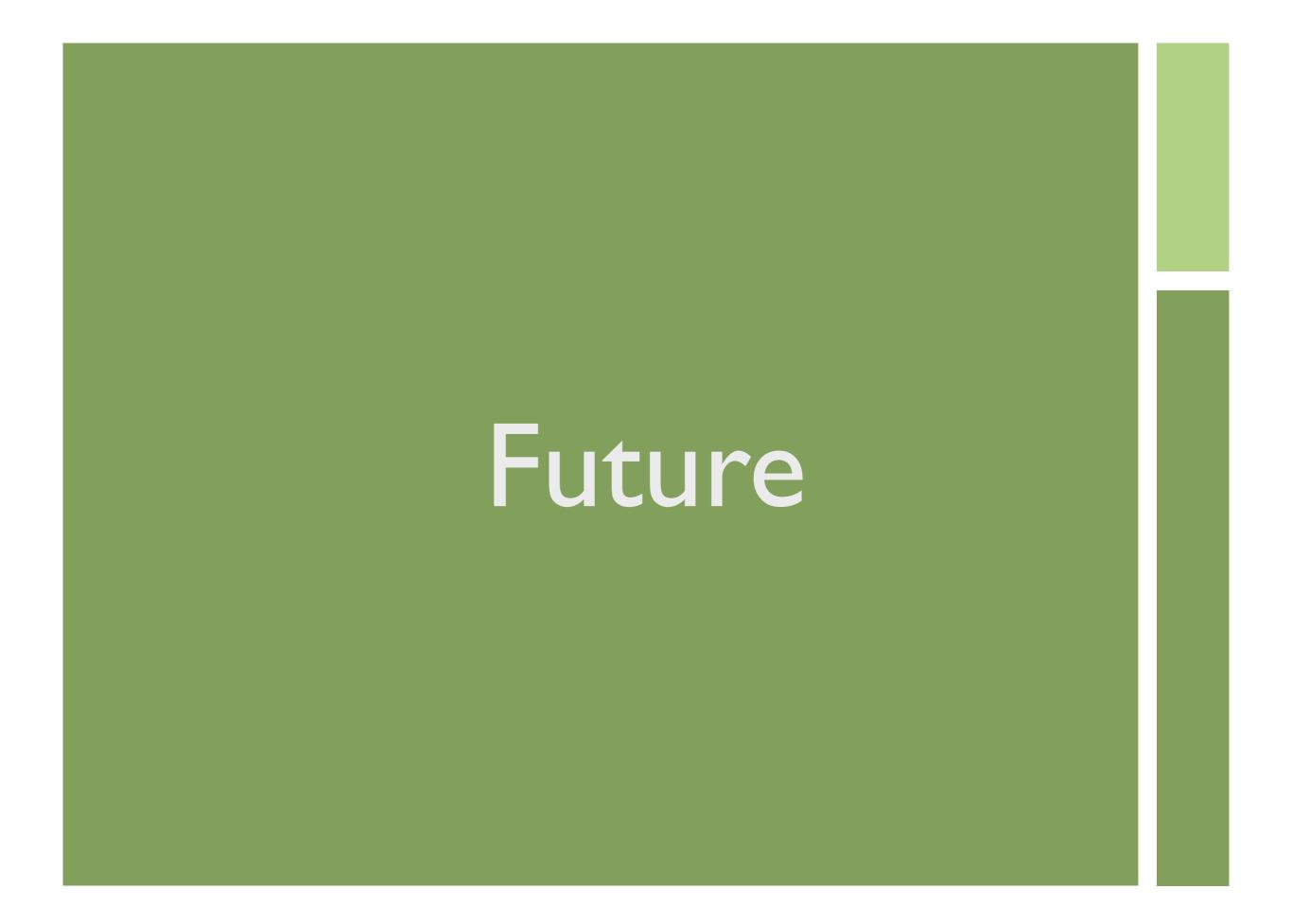

## Problems with XHGui

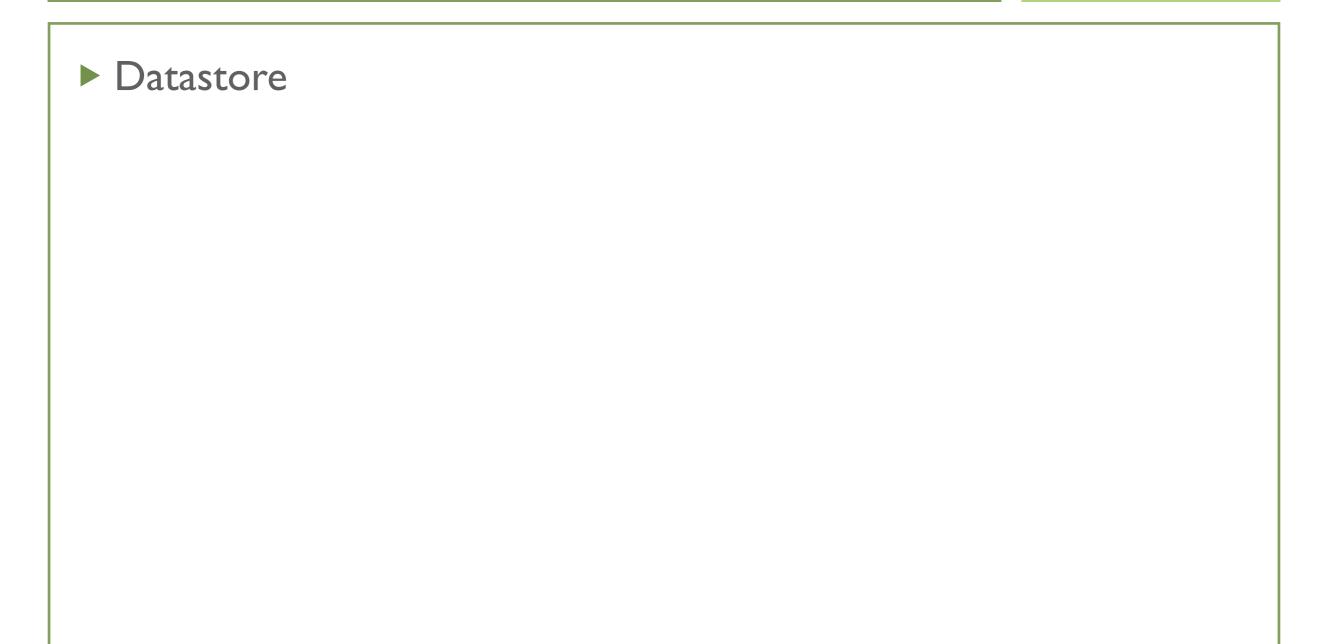

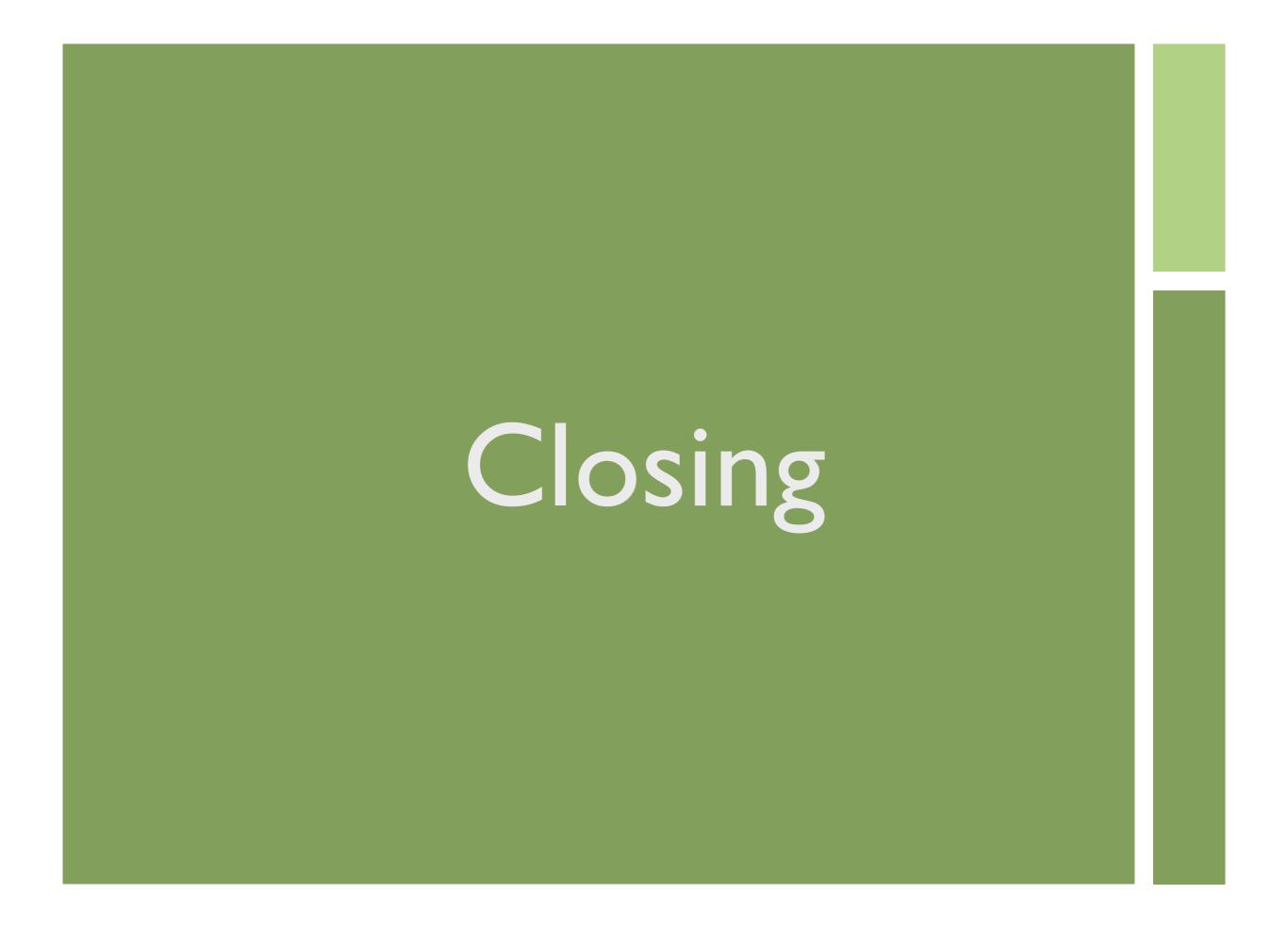

## Appendix

- Confessions of a Public Speaker Scott Berkun
- XHProf <a href="http://mirror.facebook.net/facebook/">http://mirror.facebook.net/facebook/</a>
  xhprof/doc.html
- XHGui <a href="https://github.com/preinheimer/xhprof">https://github.com/preinheimer/xhprof</a>
- ► Joel Perras <a href="http://nerderati.com/">http://nerderati.com/</a>
- ► Sean Coates <a href="http://seancoates.com/blogs/">http://seancoates.com/blogs/</a>

► Me - Paul Reinheimer - <a href="http://blog.preinheimer.com">http://blog.preinheimer.com</a>

### Feedback

### http://joind.in/talk/view/2800 Write a comment Comment Great Talk! You could improve it by... Useful Feedback ■ Mark as private? 5 Stars! Rating **Submit Comment**